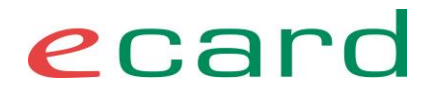

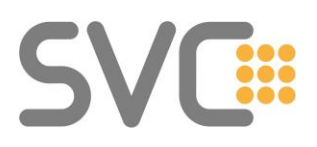

Willkommen beim Newsletter-Service der SVC für Softwarehersteller! **Newsletter Nr. 125 / 15.06.2021**

#### **Inhalte vom Newsletter 125**

- Allgemeine Themen
	- o ATS-Service
	- o Termine
- ELGA
	- o e-Impfpass: Technischer Ausblick zur Abfrage von Impfzertifikaten über das e-card System
	- o e-Impfpass: aktuelle Anpassungen und Änderungen (Hotfix)
- Ausblick
	- o e-Impfpass: Mittelfristig kann der e-Impfpass am PoC nur mehr mit Einlesen der e-card via Kartenleser (LAN-CCR) verwendet werden
	- o Ausblick zum GINA-Service nach R21b
- als Attachment
	- o ELGAAD WSDL V6 (Update)

### **Allgemeine Themen**

#### **Attachment Transfer Service (ATS) - Versenden von ZIP-komprimierten Dateien**

Dateien, die als ZIP-Archiv versendet werden sollen, müssen explizit UTF-8 enkodiert sein. Ansonst scheitert die Datenübertragung, und es wird der Fehler "CL-00174 - Es ist ein unerwarteter Fehler aufgetreten." retourniert.

#### **Termine**

**e-Impfpass Hotfix:** Vorbehaltlich weiterer, dringender Änderungen sind derzeit folgende Hotfixtermine geplant:

- GDASWH 18.06.2021
- PROD voraussichtlich 22.06.2021

#### **Wartungsmeldung A1 Bereich GDASWH-Umgebung:**

Am 24.06.2021 werden am A1 Bereich in der GDASWH-Umgebung Wartungsarbeiten durchgeführt. Während dieser Zeit ist ein Abrufen von Befunddokumenten aus diesem Bereich nicht möglich.

### **ELGA**

Hier ein Überblick zum Thema e-Impfpass und die kommenden Erweiterungen und Änderungen.

#### **e-Impfpass: Technischer Ausblick zur Abfrage von Impfzertifikaten über das e-card System**

Jeder Bürger hat selbst die Möglichkeit, über www.gesundheit.gv.at unter Services → grüner Pass auf seine Zertifikate zuzugreifen (so wie schon jetzt auf den elektronischen Impfpass zugegriffen werden kann, mit Handysignatur):

<https://www.gesundheit.gv.at/service/gruener-pass/inhalt>

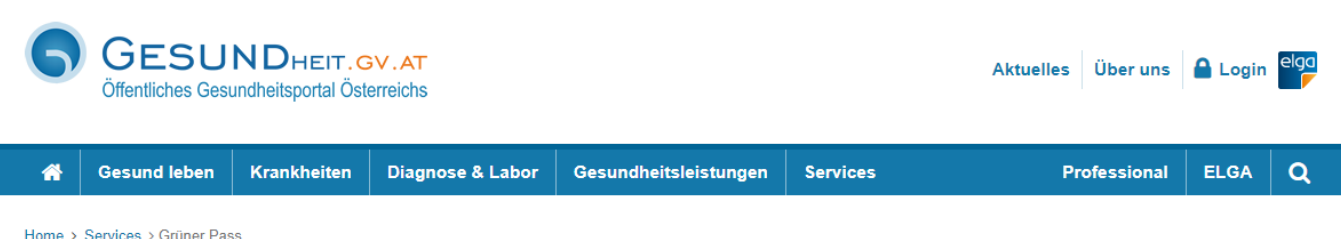

#### **Grüner Pass**

"Getestet, geimpft oder genesen": Das sind die Voraussetzungen, um als Person zu gelten. von der ein geringes Risiko einer Ansteckung mit dem Corona-Virus (SARS-CoV-2) ausgeht. Der Grüne Pass beinhaltet Nachweise ("Zertifikate"), dass man eine Corona-Schutzimpfung erhalten hat ("Impfzertifikat"), einen aktuellen negativen Corona-Test hat ("Testzertifikat") oder von COVID-19 genesen ist ("Genesungszertifikat").

Nach dem Login können Sie in der Anwendung Grüner Pass verfügbare Zertifikate aufrufen. Im ELGA-Portal sind keine Zertifikate vorhanden

Hotline Grüner Pass: 0800 555 621 sieben Tage in der Woche, von 0 bis 24 Uhr! (Für alle Fragen und Anliegen zum Grünen Pass und zu den Zertifikaten.)

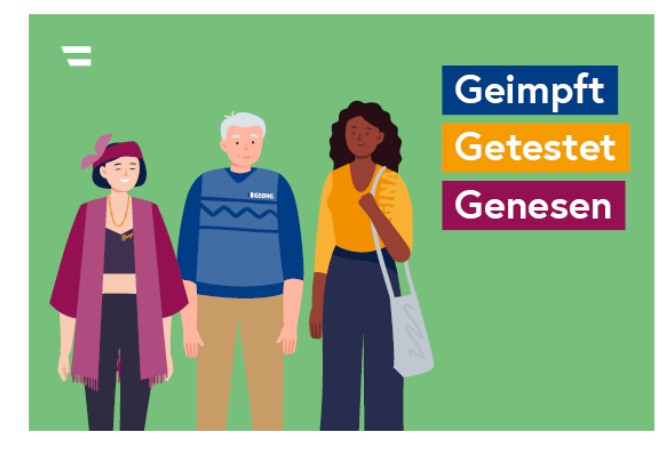

#### **e-Impfpass: im e-card System**

Im e-card System gibt es für alle Vertragspartner mit e-Impfpass-Zugriffsrechten (wie Ärzte, Apotheker, Krankenanstalten) die Möglichkeit, **Impf**zertifikate abzurufen.

COVID-19-Impfzertifikate werden aus dem e-Impfpassregister über das EPI-Service erzeugt. Diese Zertifikate können über eine neue Erweiterung des ELGAAD (SS12) in Form eines Links als PDF abgerufen werden. Weitere Zertifikate stehen momentan nicht zur Verfügung.

#### ELGAAD/SS12 Änderungen in der Übersicht:

- Schnittstellenerweiterung per Hotfix
- SS12 Version bleibt gleich ein GINA Update notwendig
- Die bisherigen Funktionen bleiben 1:1 erhalten (alles läuft weiter).
- Es wird zusätzlich eine neue Funktion angeboten ("impfpassMitZertifikatslinkAbrufen"), welche die gleichen Informationen wie "impfpassAbrufen" liefert - jedoch angereichert mit der URLs zu den Impfzertifikaten. Die URLs führen zu [gesundheit.gv.at](http://gesundheit.gv.at/) und dienen zum Abruf der Impfzertifikate als PDF. Die Vertragspartner-Software fragt über den ELGAAD die Funktion "impfpassMitZertifikatslinkAbrufen" ab und erhält die Links zum Download des PDFs (inkl. QR-Code). Die VP-Software kann das PDF abrufen und für den Patienten ausdrucken. Andere e-Impfpass Funktionen sind davon nicht betroffen.

Das neue WSDL stellen wir schon im Anhang vorab zur Verfügung. Die vollständige JavaDoc ist noch in Arbeit und wird getrennt zum Download bereitgestellt.

#### **Impfzertifikate zum ausprobieren**

In der GDA-ASWH Instanz stehen zum Test von Impfzertifikaten folgende Sozialversicherungsnummern zur Verfügung:

- SVNR 3078101374
- SVNR 3043101374

#### **Impfzertifikat: Preview**

Nachfolgend ein Preview über den aktuellen Stand und die Umsetzung im Testsystem:

#### Auszug aus der SS12/SOAP Response

<zertifikatslink> <typeCode>  $<$ code>DGC-V</code> <codesystem>1.2.40.0.34.5.183</codesystem> <displayname>Impfzertifikat</displayname> </typeCode> <url[>https://nachweistest.gesundheit.gv.at/result/\\*\\*\\*\\*\\*\\*\\*\\*\\*\\*\\*\\*\\*\\*\\*\\*/eTTpe-6xI6HJ-YPQC9otxqWr\\_n4iV2PIyNiF-](https://nachweistest.gesundheit.gv.at/result/7a2acfb03d2f477e8b75fd56f8ce9951/eTTpe-6xI6HJ-YPQC9otxqWr_n4iV2PIyNiF-93FlqA?bpt=249b8d856dc14302bc389705a9901952&direct%3c/url)93FlqA?bpt=249b8d856dc14302bc389705a9901952&direct</url> </zertifikatslink>

Hinweis: Die URL ist in der Darstellung URL-encoded. Um das PDF direkt herunterzuladen, muss man das ["&"](https://nachweistest.gesundheit.gv.at/result/bbea029e460843df9a88bf6870f58816/sxLpCU_b_pPV8K-965qYnU2vyphqBUfd-hYZAf1YgAg?bpt=9643af5acb834c12ab48c370fad3a1bd&direct%3c/url) in ein "&" umwandeln, was SOAP-Tools grundsätzlich auch tun. Ggf. muss darauf geachtet werden.

### **Anzeige von Links zum Abruf der Impfzertifikate im e-Impfpass über die WebGUI und in PDF:**

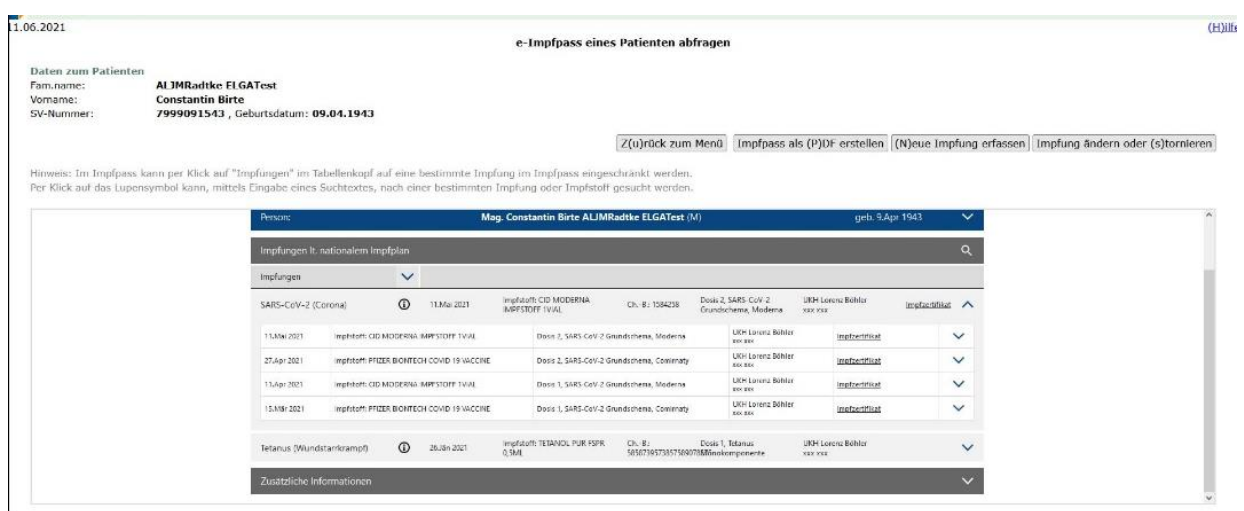

Das Impfzertifikat und die Darstellung im e-Impfpass PDF

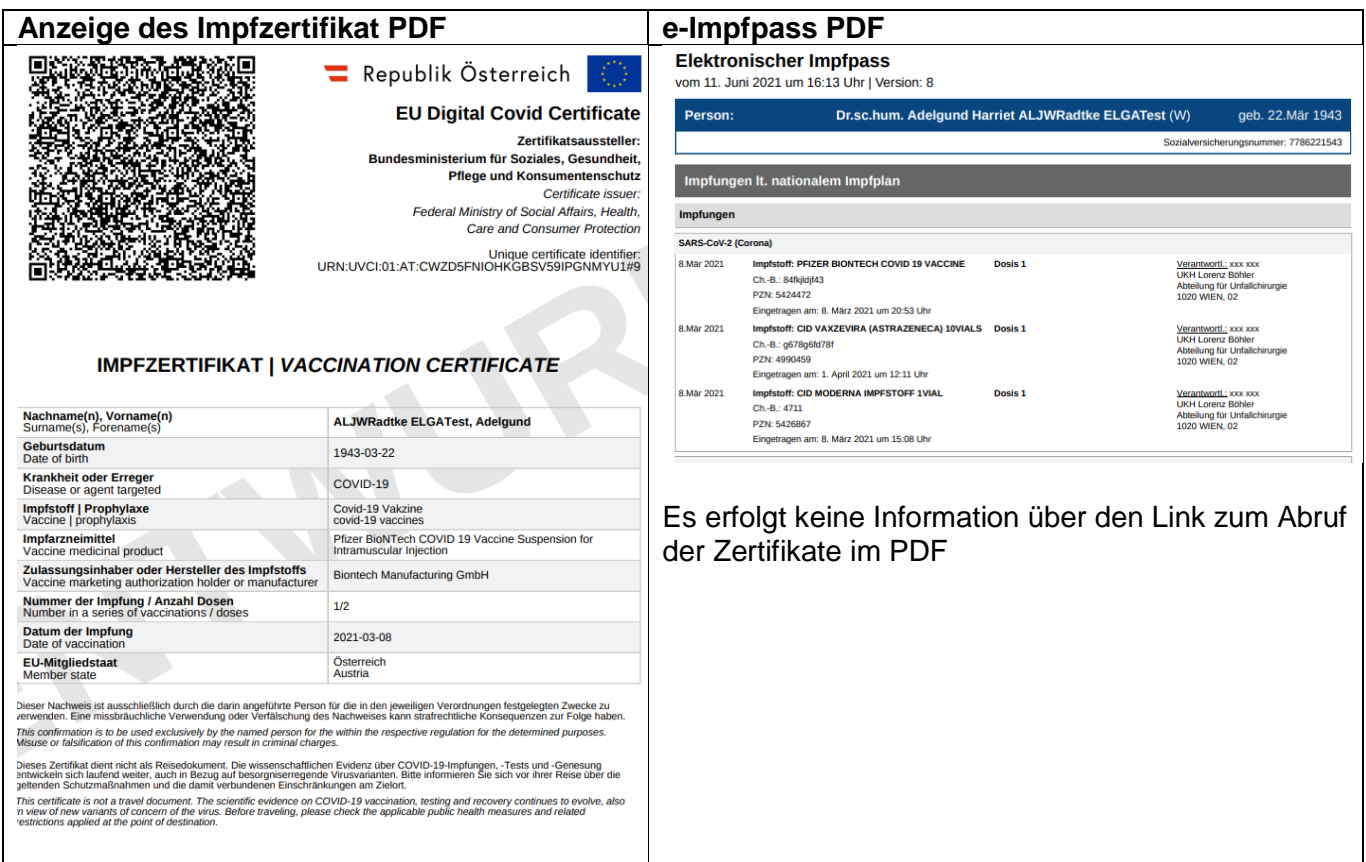

#### **Umgang mit den Impfzertifikaten in der VP-Software**

Um die Aktualität von Zertifikaten zu gewährleisten, sind die Impfzertifikate bei jeder Anzeige oder Ausdruck ohne Zwischenspeicherung aus dem System neu abzurufen ("refresh"). Dadurch kann die Anzeige von zwischenzeitlich stornierten oder geänderten Zertifikaten vermieden werden.

#### **Informationen zum Netzwerk**

Der Abruf der Impfzertifikate ist sowohl über das GIN/eHI-Net, als auch über das Internet möglich:

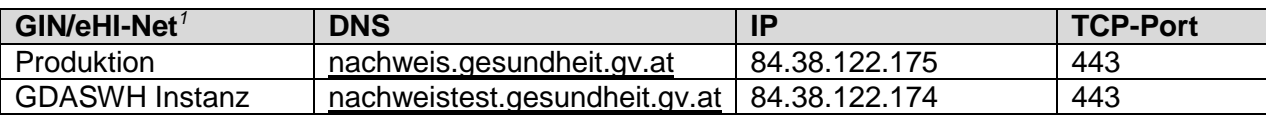

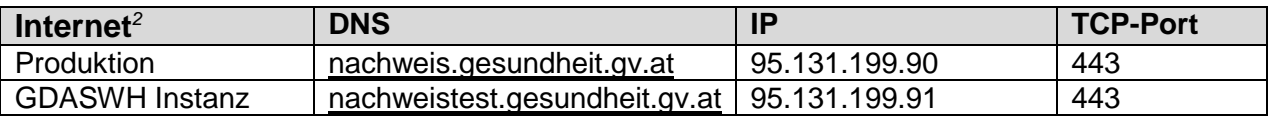

### **e-Impfpass: aktuelle Anpassungen und Änderungen (Hotfix)**

Mit Auslieferung der oben genannten funktionalen Erweiterungen zum e-Impfpass werden u.a. auch nachfolgende Punkte angepasst oder behoben.

#### **Speichern von Nachtragungen**

#### Angabe des Autors

l

Im Rahmen von Nachtragungen konnte der Autor ("author") nicht ohne weiteres im Request angegeben werden (die Angabe der ID war erforderlich). Dieses Verhalten wurde im AddOn korrigiert.

#### Nachtragen von ausländischen Impfungen

Der Nachtrag von ausländischen Impfungen, die in der ASP Liste stehen, ist möglich. Ausländische Impfstoffe, die nicht in der ASP Liste stehen, können für ein späteres Erfassen an [cda@elga.gv.at](mailto:cda@elga.gv.at) eingemeldet werden.

Das dazugehörige Impfschema kann erst ab R21b angegeben werden (z.B. "SCHEMA090" bei ausländischen COVID-19-Impfstoffen). Da die Angabe des Impfschemas optional ist, ist vorerst im Bedarfsfall einer Nachtragung nur der Impfstoff und die Dosis anzugeben, aber keine Angabe des Schemas möglich. Weitere Detailinformationen zu Nachtragung/Nacherfassung sind in Arbeit (e-Impfpass FAQ).

<sup>1</sup> Die Auflösung von IP-Adressen im GIN erfolgt über die DNS-Server 84.38.113.161 und 84.38.113.162

<sup>2</sup> Die Auflösung der öffentlichen IP-Adressen erfolgt über entsprechende öffentliche DNS-Server. Die Angabe der IP-Adressen im Newsletter soll IT-Dienstleister darauf hinweisen, dass diese IP-Adressen über unterschiedliche Netze abweichen können und fehlerhaftes Routing oder falsche DNS-Auflösung zu Problem beim Abruf der Impfzertifikate führen kann. Siehe [\[LINK\]](https://www.chipkarte.at/cdscontent/?contentid=10007.678624&portal=ecardportal#styletextalignjustifyNetzwerkdokumentGINbr678624)

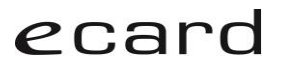

#### **Behebung der Fehlermeldung ZS-2200138**

In Einzelfällen tritt bei der Abfrage bzw. PDF-Aufbereitung des e-Impfpasse die Fehlermeldung "Das Dokument konnte nicht aufbereitet werden. (ZS-2200138)" auf. Dies kommt dann vor, wenn im Z-PI nur ein Geburtsjahr, aber kein vollständiges Geburtsdatum mit Tag und Monat gespeichert ist (zum Beispiel bei Sozialversicherungsnummern mit 13, 14, 15,..).

Die Ursache dafür ist ein fehlerhaftes ELGA-Stylesheet. Das korrigierte Stylesheet wird mit dem kommenden Update (AddOn) eingespielt.

#### **e-Impfpass: neue Fehlermeldung bei Dublettenprüfung**

Seit 19.04.2021 wird bei der Speicherung von Impfungen auf das Vorhandensein von Dubletten geprüft. Sind beim Eintragen einer Impfung Impfdatum, PZN, Dosiscode und Chargennummer ident, wird derzeit vom Backend folgender Fehler retourniert:

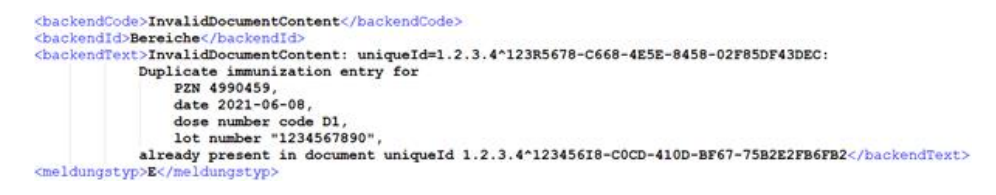

Mit der kommenden ELGA-Adapter Anpassung (AddOn) wird die Backend-Fehlermeldung auf eine Fehlermeldung des e-card Systems gemappt.

Ab dem 19.06.2021 wird bei der Dublettenprüfung im Fehlerfall folgende Fehlermeldung zurückgeliefert:

"Für diesen Patienten wurde heute bereits eine Impfung mit gleichem Impfstoff, gleichem Dosiscode und gleicher Chargennummer erfasst. (ZS-2200317)"

### **Ausblick**

#### **e-Impfpass: Mittelfristig kann der e-Impfpass am PoC nur mehr mit Einlesen der e-card via Kartenleser (LAN-CCR) verwendet werden**

Aufgrund der in § 27 Abs 14b GTelG 2012 definierten Ausnahmeregelung ist es aktuell möglich, ELGA-Kontaktbestätigungen über das e-card-System unter Angabe nur der Sozialversicherungsnummer auszulösen, ohne dass die e-card einer Person gesteckt werden muss. Daher ist auch der Abruf und die Speicherung von Impfeinträgen im e-Impfpass ohne Stecken der e-card möglich.

**Diese Ausnahmeregelung zum Zugriff auf ELGA mittels SVNR über das e-card-System endet mit 01.01.2022!** Ab dann ist für das Auslösen einer Kontaktbestätigung wieder zwingend das Stecken der ecard der Versicherten/der PatientInnen erforderlich. Für die Speicherung von Impfeinträgen über das ecard System ist daher sicherzustellen, dass im Bedarfsfall ein Kartenlesegerät am Point of Care zur Verfügung steht.

#### **Ausblick zum GINA-Service nach R21b**

Folgende Funktionen des GINA Service werden mit R21b als "deprecated" gekennzeichnet, und nach derzeitigem Plan mit R22a wegfallen:

- o getCardReaders
- o setCardReader
- o getFreeDialogs

#### **Ihr Partnersupport**

Sozialversicherungs-Chipkarten Betriebs- und Errichtungsges.m.b.H. - SVC

Ernst-Melchior-Gasse 22, A-1020 Wien

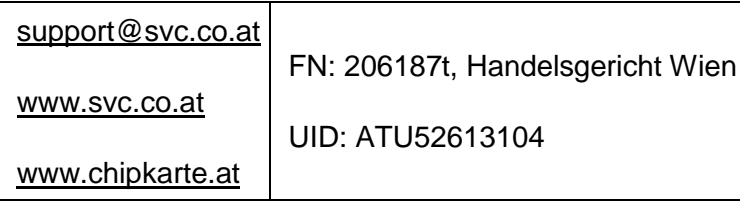